## <span id="page-0-1"></span><span id="page-0-0"></span>Title for title page

Author 1

Author 2

Author 3

Ladislaus von Bortkiewicz Chair of Statistics C.A.S.E. – Center for Applied Statistics and Economics Humboldt–Universität zu Berlin <http://lvb.wiwi.hu-berlin.de> <www.case.hu-berlin.de>

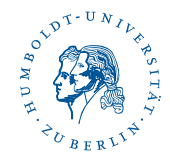

- <span id="page-1-0"></span>1. Introduction
- 2. Pre-processing Steps
- 3. Model Selection
- 4. Variable Importance and Dimensionality Reduction
- 5. Results and Conclusion

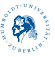

 $0 - 2$ 

#### Formal Problem Setting

\n- □ training set: inputs 
$$
X = (x_1, \ldots, x_n) \in \mathbb{R}^{n \times d}
$$
 and labels  $Y = (y_1, \ldots, y_n) \in \mathbb{R}^n$
\n- □ test set: inputs  $X' = (x'_1, \ldots, x'_t) \in \mathbb{R}^{t \times d}$  without labels
\n

Find a function

$$
f: X \to Y \tag{1}
$$

s.t. the *test set* labels are predicted as accurately as possible, i.e.

$$
f(X') \approx Y' \tag{2}
$$

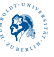

[Title shown at each slide](#page-1-0)

- 1. Introduction  $\checkmark$
- 2. Pre-processing Steps
- 3. Model Selection
- 4. Variable Importance and Dimensionality Reduction
- 5. Results and Conclusion

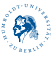

# Pre-processing

Several transformations and cleaning steps needed before putting the data into an algorithm, e.g.

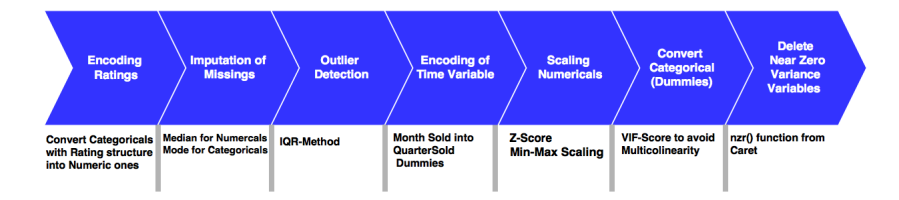

Figure 1: Workflow of Pre-Processing Steps

All transformation need to be preformed on the test set as well!

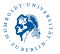

```
1 basic preprocessing = function (X \text{ com}, y, scale r=" gaussian")\frac{2}{3}3 source ("replace_ratings.R")<br>4 source ("convert_categorical
  4 source ("convert categoricals . R")<br>5 source ("impute data . R")
  \begin{array}{c|c} 5 & \textbf{source}(\texttt{"impute\_data.R"}) \ \hline \textbf{source}(\texttt{"encode\_time via}) \end{array}6 \blacksquare source ("encode\bar{\smash{c}} time variables. R")<br>
\blacksquare source ("impute outliers. R")
  7 source ("impute outliers. R")<br>8 source ("scale data. R")
  8 source ("scale data.R")<br>9 source ("delete nearzer
9 source ("delete nearzero variables. R")<br>10 X ratings = replace ratings (X com)
                X ratings = replace ratings (X \text{ com})11 X-imputed = naive_imputation (X-ratings)<br>12 X-no outlier = data, frame (lapply (X)-impu
12 X = \begin{bmatrix} 12 \\ 13 \end{bmatrix} X = \begin{bmatrix} 12 \\ 13 \end{bmatrix} X = \begin{bmatrix} 12 \\ 13 \end{bmatrix} X = \begin{bmatrix} 12 \\ 13 \end{bmatrix} X = \begin{bmatrix} 14 \\ 14 \end{bmatrix} X = \begin{bmatrix} 14 \\ 14 \end{bmatrix} X = \begin{bmatrix} 14 \\ 14 \end{bmatrix} X = \begin{bmatrix} 14 \\ 14 \end{bmatrix} X = \begin{bmatrix} 14 \\ 14 \end{bmatrix} XX^{\dagger}time encoded = include quarter dummies (X no outlier)
14 X scaled = scale data (X time encoded, scale method = scaler)<br>15 X encoded = data frame (lapply (X) scaled, cat to dummy))
                X encoded = data, frame (\sqrt{X} scaled, cat to dummy))
16 X_{\text{com}} = delect nz variable (X_{\text{encoded}})<br>17 \text{id}_X train = c(1:length (v))
                i\overline{dx} train = c (1: length (y))
18 train = cbind (X com[ id x train, ]
\begin{array}{c|c} 19 & \text{test} = \text{X} \text{ com}[-i\overline{dx} \text{ train}, 1] \\ \hline 20 & \text{return} (|i\overline{s}t(t\overline{rain}) = \overline{t}r\overline{ain}, 1] \end{array}return ( | \overline{1}st ( train = train , X com = X com, test = test ) )21 }
```
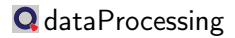

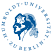

- 1. Introduction  $\checkmark$
- 2. Pre-processing Steps  $\checkmark$
- 3. Model Selection
- 4. Variable Importance and Dimensionality Reduction
- 5. Results and Conclusion

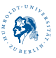

# Optimizing Hyper-parameters

Algorithm 1: t-time k-fold crossvalidation and gridSearch

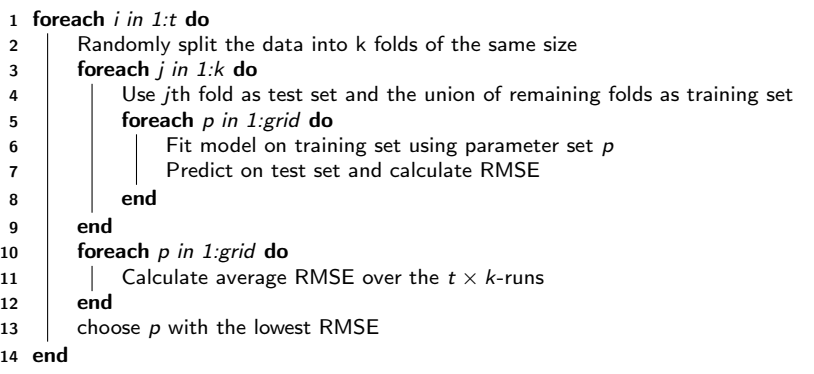

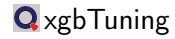

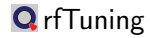

# Taking on the curse of Dimensionality

Problem:

- $\Box$  many variables (99 after pre-processing)
- $\Box$  small training set ( $n = 1460$ )
- $\Box$  variables are correlated with each other

Our approaches:

- $\Box$  Variable selection through variable importance ranking
- $E$  Extract a smaller set of variable using PCA

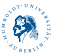

- 1. Introduction  $\checkmark$
- 2. Pre-processing Steps  $\checkmark$
- 3. Model Selection  $\checkmark$
- 4. Variable Importance and Dimensionality Reduction  $\checkmark$
- 5. Results and Conclusion

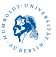

## **Results**

- $\boxdot$  Gaussian SVR with all variable is the single best model
- $\Box$  PCA did not work well
- $\Box$  Models perform best with the full set of variables as Figure [??](#page-0-1) suggested

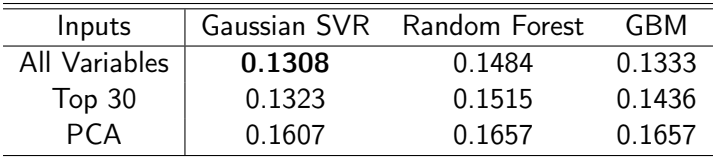

Table 1: RMSE of submitted predictions

[Github: finalModels](https://github.com/koehnden/SPL16/blob/master/finalModels.R)

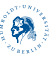

[Title shown at each slide](#page-0-0)

- 1. Introduction  $\checkmark$
- 2. Pre-processing Steps  $\checkmark$
- 3. Model Selection  $\checkmark$
- 4. Variable Importance and Dimensionality Reduction  $\checkmark$
- 5. Results and Conclusion  $\checkmark$

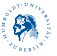

#### References

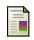

Breiman, Leo

"Random Forest." Machine learning, 45(1), 5-32, (1999) available on [http://machinelearning202.pbworks.com](http://machinelearning202.pbworks.com/w/file/fetch/60606349/breiman_randomforests.pdf)

**Chen, Tiangi, and Carlos Guestrin** 

"XGBoost: Reliable Large-scale Tree Boosting System", Proceedings of the 22nd International Conference on Knowledge Discovery and Data Mining Pages 785-794 (2015) available on [http://learningsys.org](http://learningsys.org/papers/LearningSys_2015_paper_32.pdf)

#### De Cock, Dean

"Ames, Iowa: Alternative to the Boston housing data as an end of semester regression project" Journal of Statistics Education 19.3 (2011) available on [https://ww2.amstat.org](https://ww2.amstat.org/publications/jse/v19n3/decock.pdf)

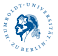

#### References

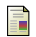

Friedman, Jerome H.

"Greedy function approximation: a gradient boosting machine." Annals of statistics 1189-1232 (2001). available on [https://www.jstor.org/journal/annalsstatistics](http://projecteuclid.org/download/pdf_1/euclid.aos/1013203451)

Kuhn, Max, and Kjell Johnson "Applied predictive modeling". New York: Springer (2013)

Vapnik, Vladimir, Steven E. Golowich, and Alex Smola "Support vector method for function approximation, regression estimation, and signal processing." Advances in neural information processing systems 281-287 (1997) available on [https://semanticscholar.org](https://pdfs.semanticscholar.org/43ff/a2c1a06a76e58a333f2e7d0bd498b24365ca.pdf)